## 使用滚动条

## 你可以隐藏或者显示垂直滚动条或者水平滚动条。

拖动滚动条来滚动大片区域,单击滚动条边界的按钮来滚动一行或者一列。

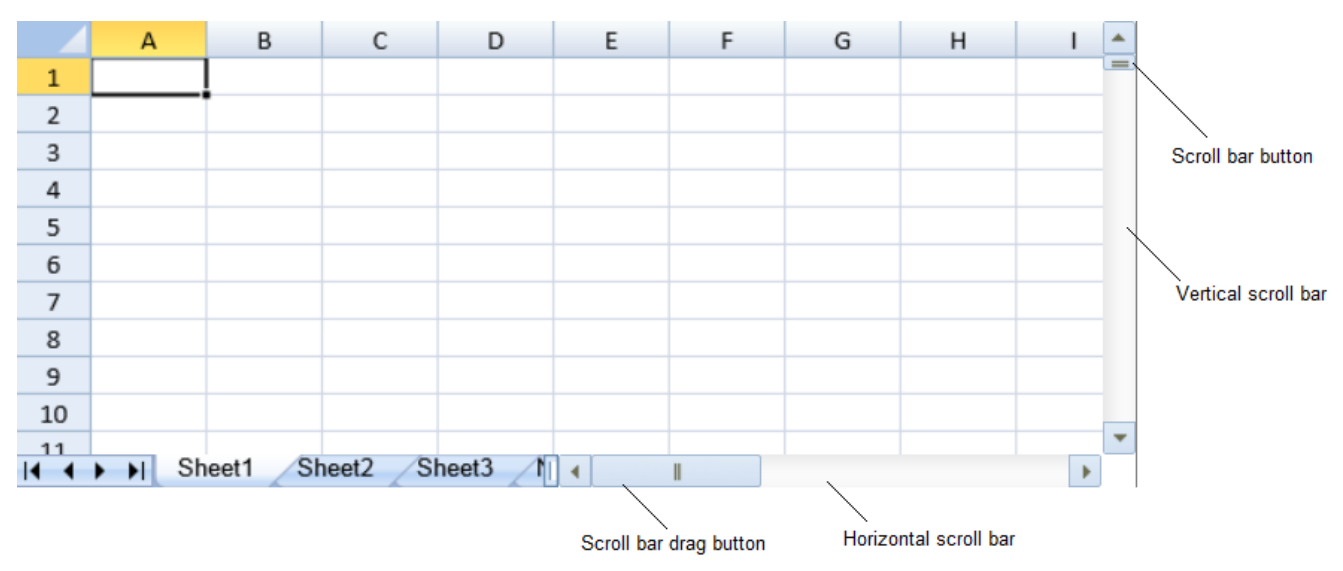

你可以使用 options.scrollbarMaxAlign 属性来设置滚动条是否与最后一行或者一列对齐。

你可以使用 options.scrollbarShowMax 属性来设置滚动条长度是否基于工作表的总行数和列数。

你可以使用 options.scrollIgnoreHidden 属性来设置滚动条是否忽略隐藏的行和列,适用于宽度或高度为零的列或行,使用可见方法隐藏 的列或行,折叠和分组的列或行以及过滤出的行。

## 示例代码

以下代码隐藏了横向滚动条和纵向滚动条。

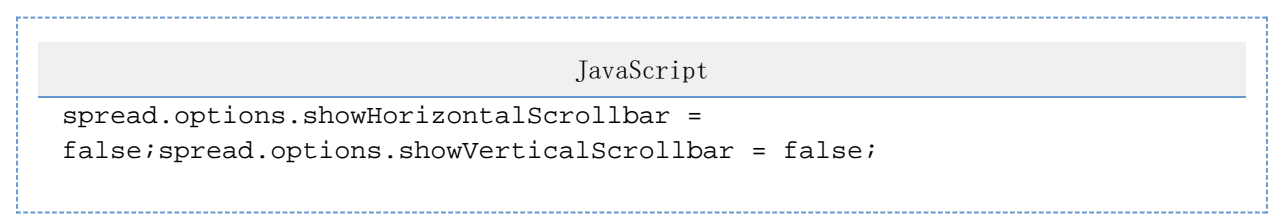

另见

[Workbook Method](http://help.grapecity.com/spread/SpreadSheets10/JavascriptLibrary~GC.Spread.Sheets~Workbook.html)